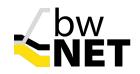

# Flow Monitoring in bwNET and BelWü

RIPE84 - MAT WG - 18.05.2022

Daniel Nägele

naegele@belwue.de

## flowpipeline Tooling

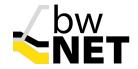

- completely configuration-defined
- flowpipelines process any form of network flows
- segments act on single flows and pass them along
- many different segments are available:
  - multiple inputs and outputs
  - modification (extension using external sources, annotation, anonymization, ...)
  - filtering (statistical, query language, ...)
  - exporters, dataset generation

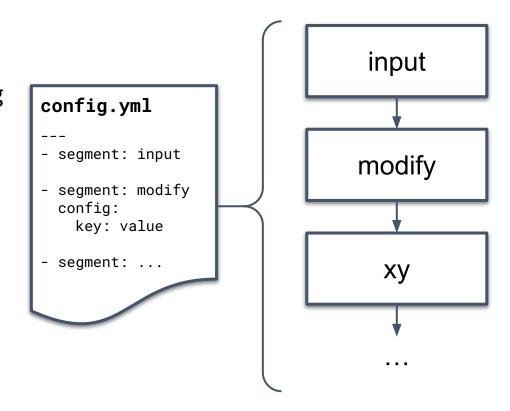

#### Code available here:

https://github.com/bwNetFlow/flowpipeline

### Input segments

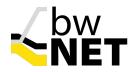

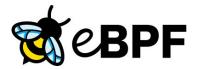

- use eBPF to dump packet headers
- match packets to flows in custom cache using5-tuple
- export to pipeline

GoFlow 2

- use Goflow v2 to listen for flows in raw format
- supports network devices with sFlow, IPFIX or Netflow v9

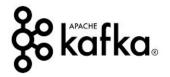

- receive flows generated by another flowpipeline from a Kafka cluster
- flows can come pre-filtered or enriched

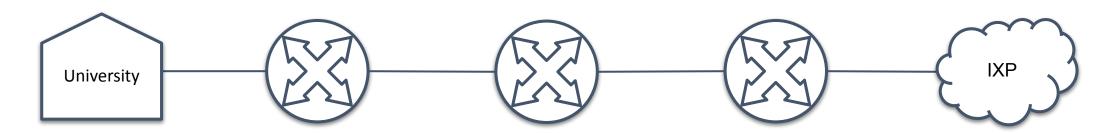

### Flow-level tcpdump from eBPF

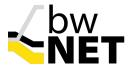

#### config.yml

\_ \_ \_

- segment: bpf
config:

device: eth0

- segment: flowfilter

config:

filter: \$0

- segment: printflowdump

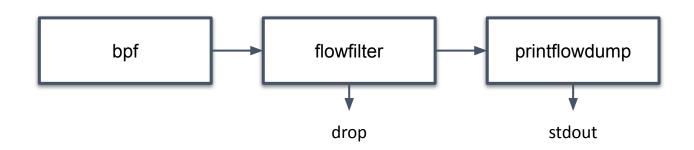

danieln@waystone ~/code/bwnet/flowpipeline (bpf|+3)> sudo <u>./flowpipeline</u> "proto tcp and address 129.143.4.238 and port 80" 13:42:24: 172.18.203.225:42070 → 129.143.4.238:80 [0 → UNKNOWN/0@172.18.203.225 → 34], TCP, 4s, 4.076 kbps, 11 pps ^C

### Checking for RPKI Invalids

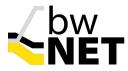

```
config.yml
- segment: goflow
- segment: bgp
  config: ...
 segment: branch
 if:
  - segment: flowfilter
    config:
      filter: rpki invalid
  then:
  - segment: printflowdump
    config:
      highlight: true
  else:
  - segment: printflowdump
```

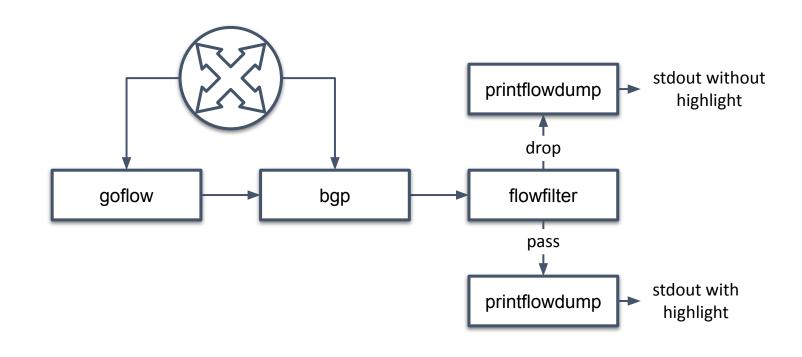

### **Basic DDoS Detection**

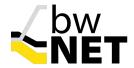

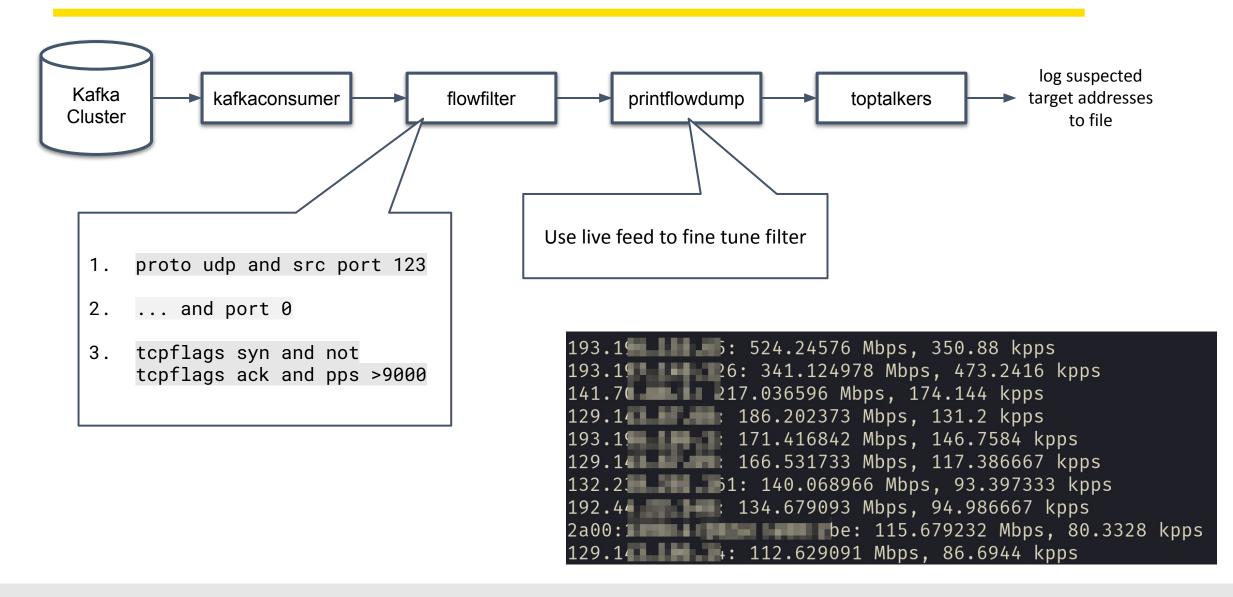

## Thanks for your time!

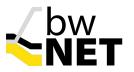

### Questions?

naegele@belwue.de - @debugloop (on social networks)